## ■キャンペーンコード(取次コード)「014226」入力方法

## ▼D-MAIL申込み画面

・入力誤り等で、ご本人様以外にメールが届いた場合、弊社では責任を負いかねますので予めご了承ください。 ・メールソフトの迷惑メール防止機能などご利用の環境によって、当社からのメールが正しく届かない場合がありますので予めご了承ください。 ·メールソフトなどの設定でドメイン指定受信をされている場合は「mmdmail.ntt-east.net」ドメインからのメール受信許可設定をしてください。

## 連絡方法

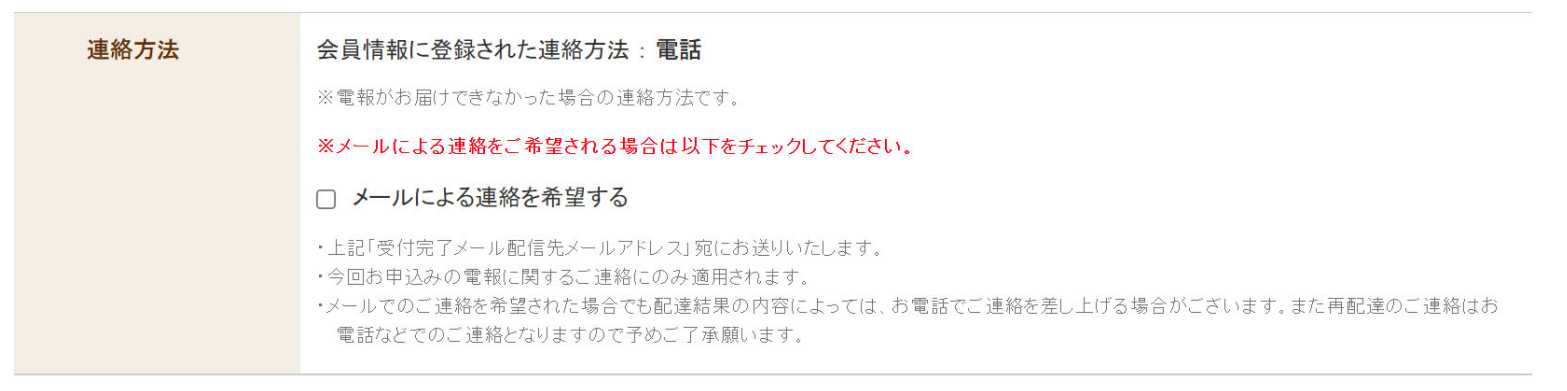

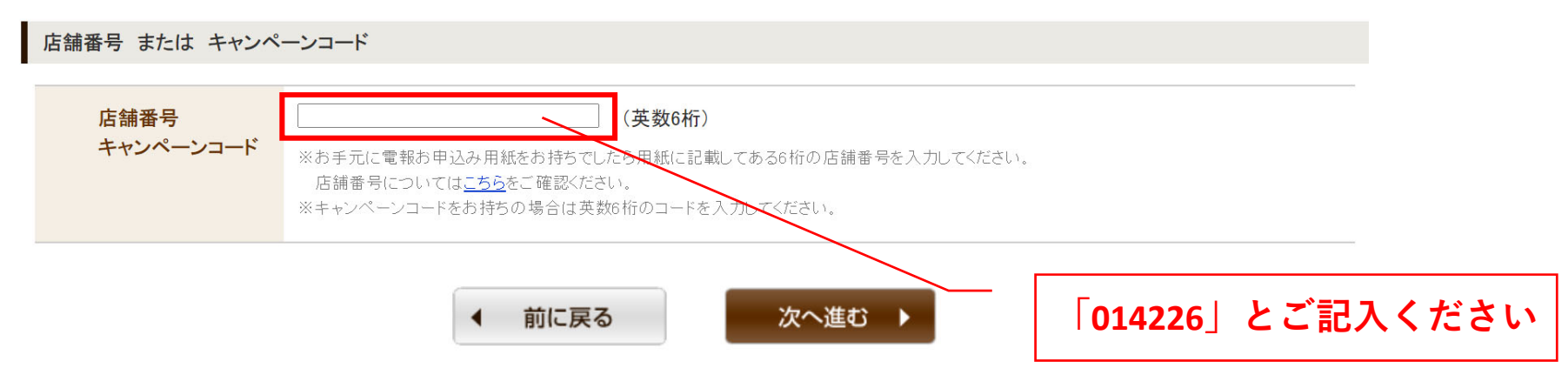